**برنامه کالسهای حضوری نیمسال دوم سال تحصیلی 1401-1402 رشته مهندسی کامپیوتر دانشگاه پیام نور واحد بستانآباد**

**دانشگاه پیام نور بستانآباد**

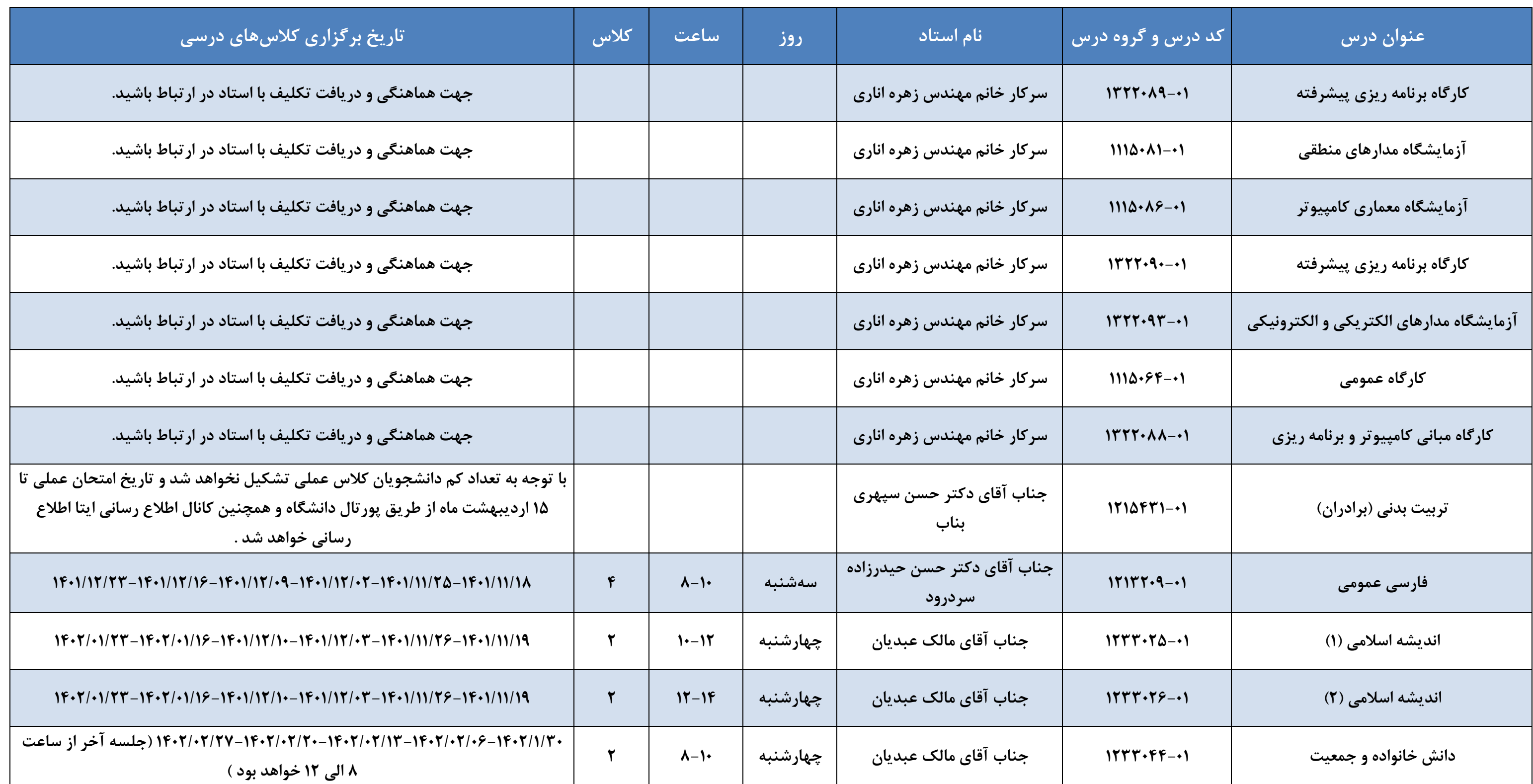

**\* دروسی که تعداد دانشجویان آن به حدنصاب نرسیده است به صورت مجازی و در سامانه LMS تشکیل خواهد شد. جهت اطالع از برنامه کالسی این دروس به سامانه** 

**.نمائید مراجعه lms.eaz.pnu.ac.ir نشانی به LMS**